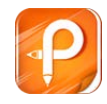

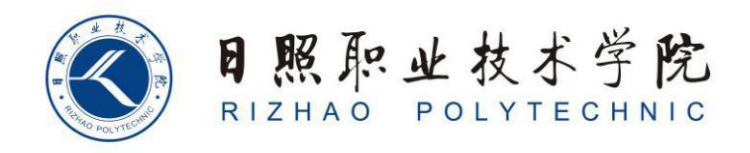

## **《企业行政管理》单元设 计**

商学系

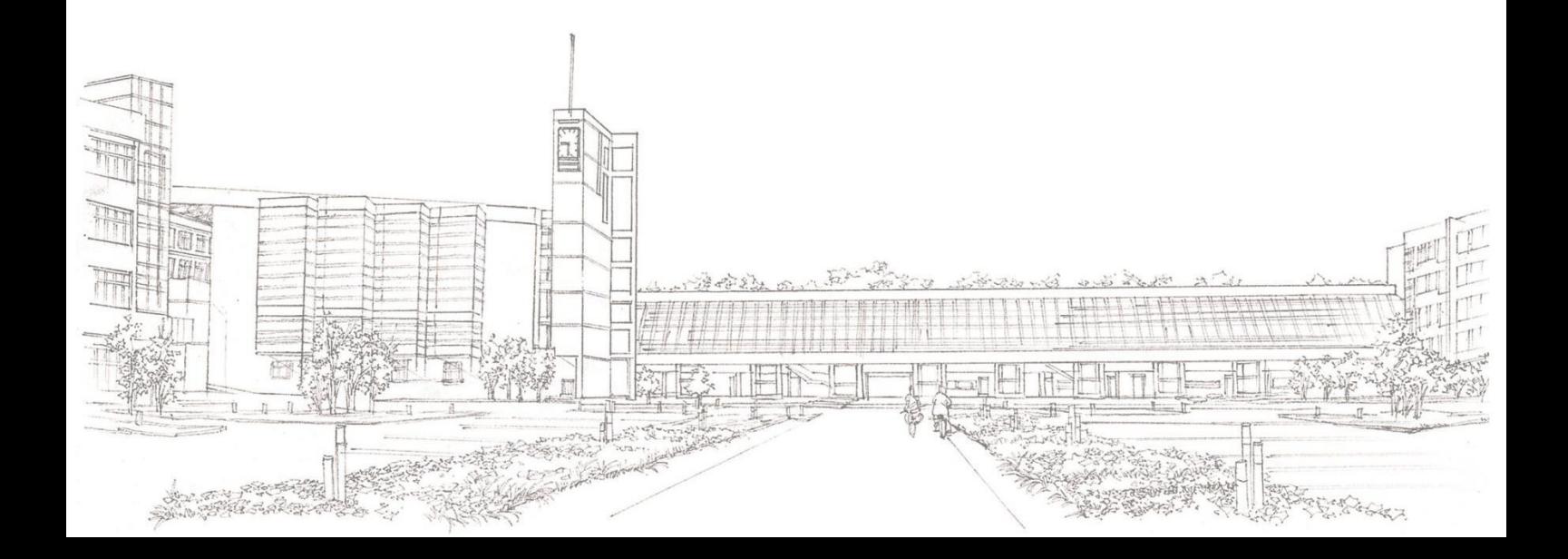

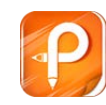

## **单元设计**

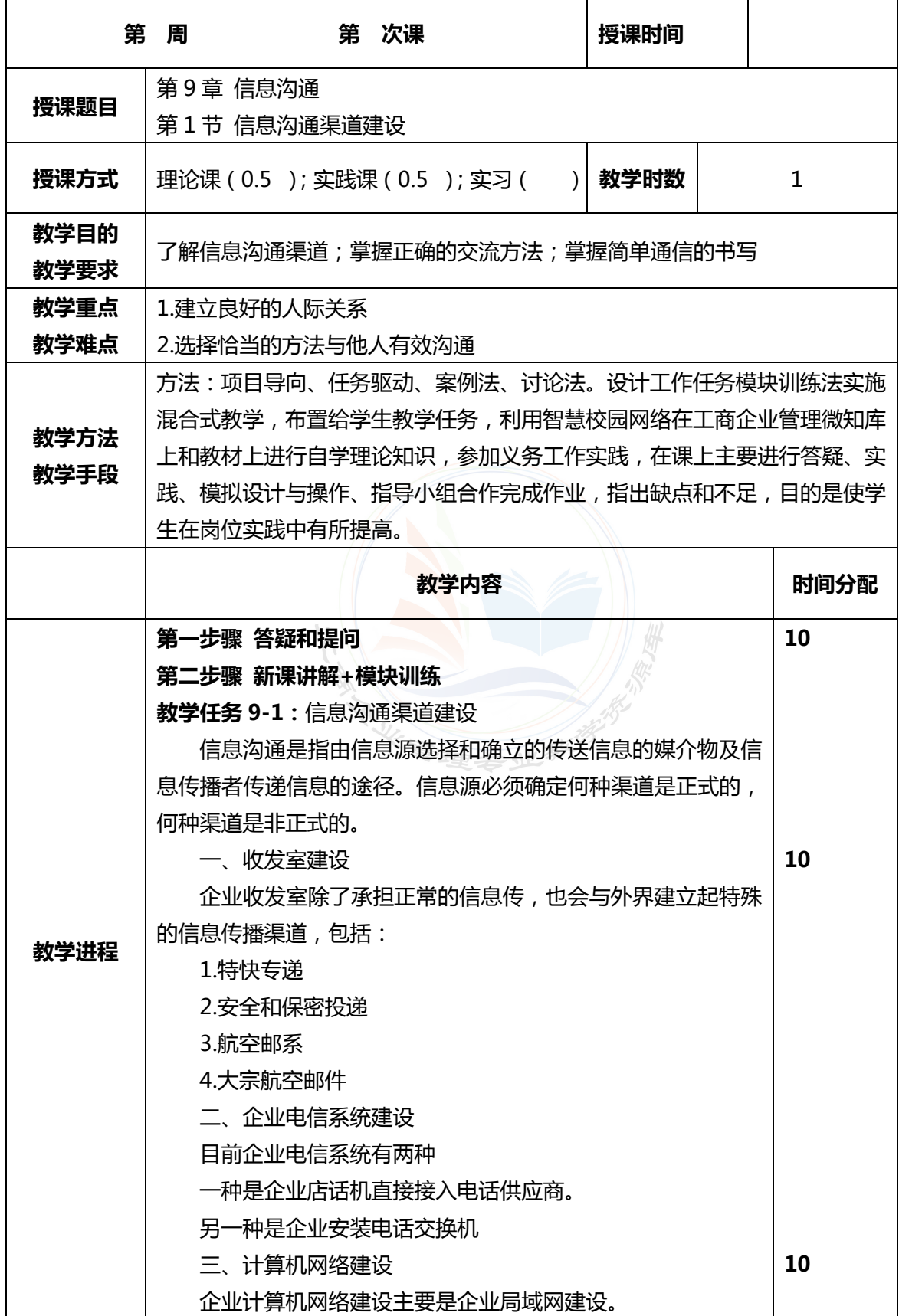

## 23 建拿经济管理系统 工商企业管理专业社学资源库

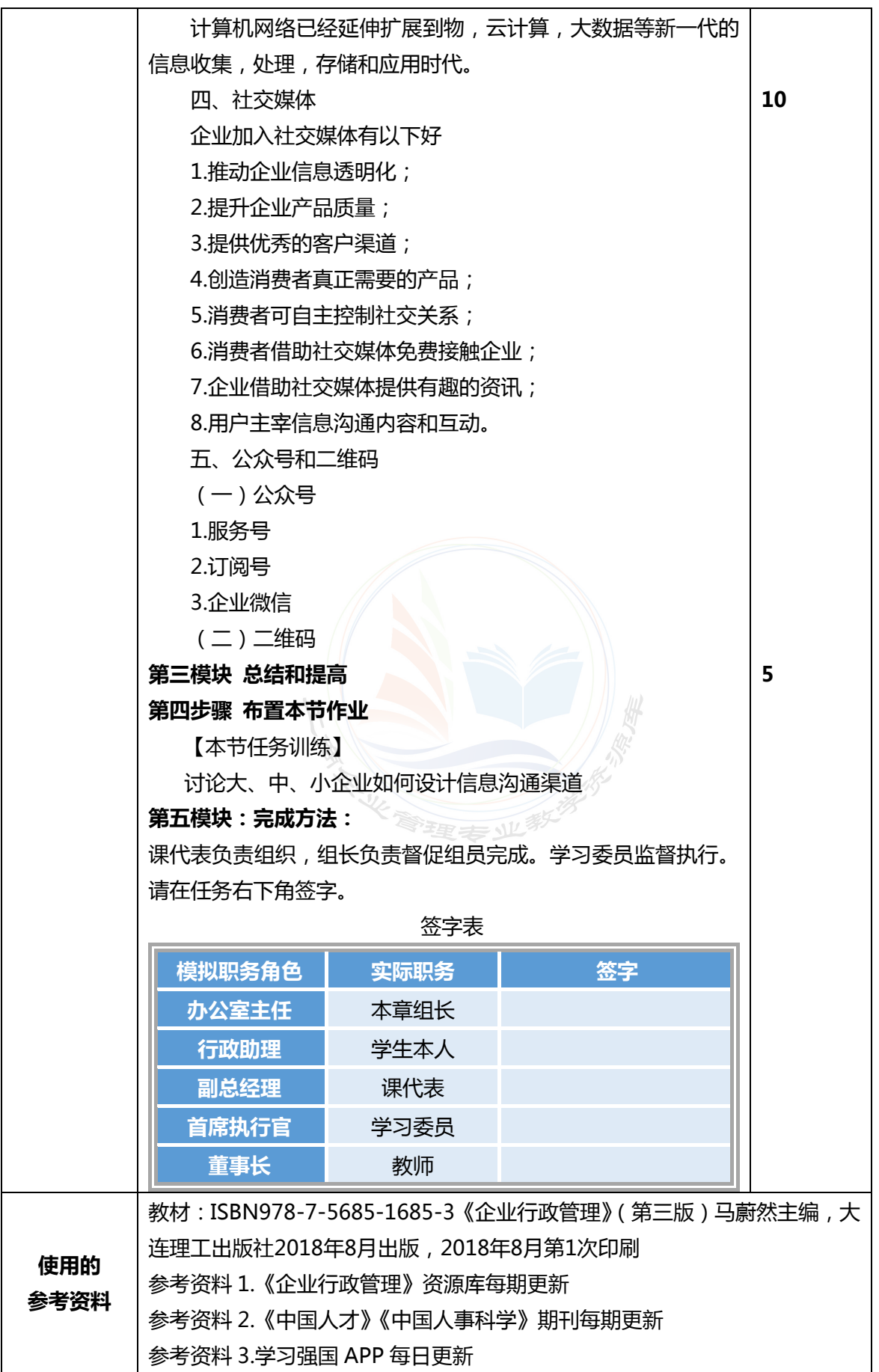

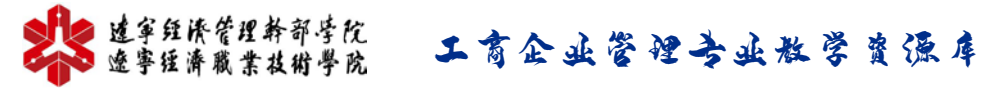

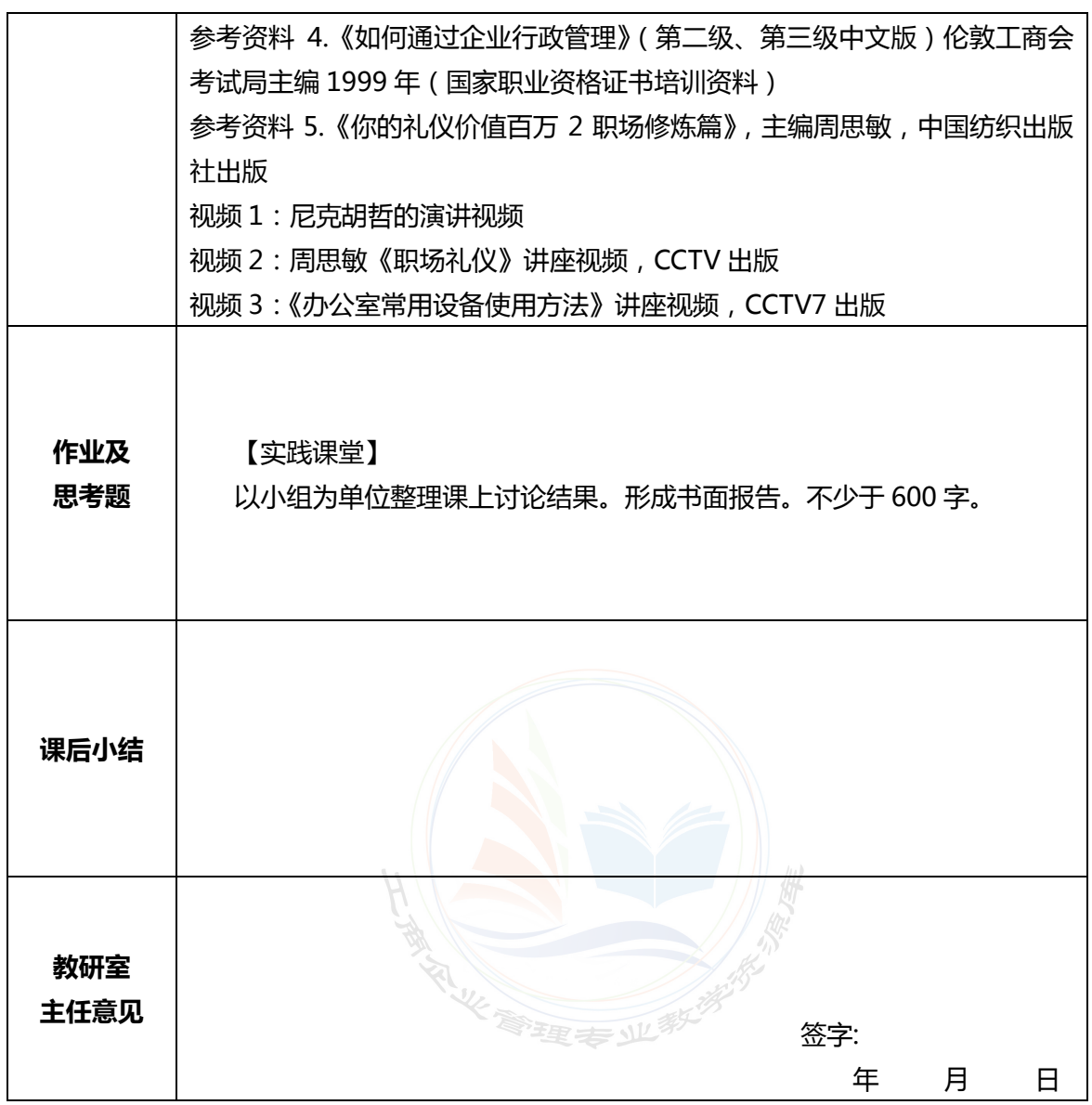

 **在授课结束后将教案交到教研室存档 任课教师签字:**